# **LABINVENT (InventIrap) - Evolution #939 Catégorie.VIEW : voir les sous-catégories associées**

11/02/2012 04:31 pm - Etienne Pallier

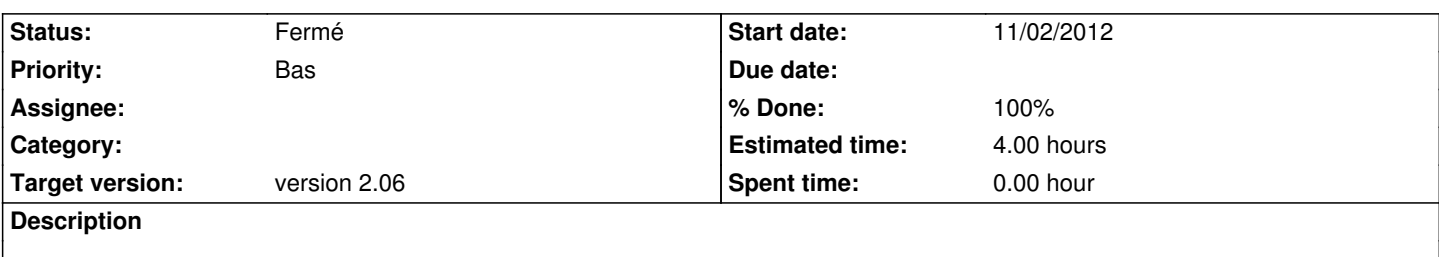

Etienne : Catégories

quand je visionne le détail d'une catégorie, j'aimerais voir toutes les sous-catégories qui lui sont associées

--> Arnaud :

Ok, cette fonctionnalité avait été faites puis enlevé suite à une des premières réunions, il ne devrait pas être trop difficile de la remettre en place.

je créerai rapidement sur github, les issues associées aux éléments à corriger.

(Etienne) POUR INFO, je ne vois rien de fait sur github à ce sujet… !!!)

#### **History**

## **#1 - 12/17/2012 07:01 pm - Etienne Pallier**

*- Target version changed from version 1.2 to version 1.3*

#### **#2 - 01/09/2014 04:27 pm - Etienne Pallier**

*- Target version changed from version 1.3 to version 1.4*

#### **#3 - 01/05/2015 04:32 pm - Elodie Bourrec**

*- Priority changed from Normal to Bas*

#### **#4 - 05/11/2016 10:43 pm - Etienne Pallier**

*- Target version changed from version 1.4 to version 2.06*

### **#5 - 06/15/2016 03:04 pm - Alexandre Cases**

*- Status changed from Nouveau to Fermé*

*- % Done changed from 0 to 100*